February 2024

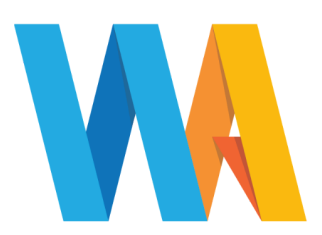

Dear Parent/Guardian

## **YEAR 9 VIRTUAL PARENTS EVENING Tuesday 12 and Tuesday 19 March 2024, 4:00 - 7:30pm**

We would like to invite you to the above online event to discuss, with their subject teachers, your child's general progress. **It is essential for your child to attend this meeting with you. In Year 9 all students choose their options for Key Stage 4. You may want to prioritise appointments with subject teachers**

**Appointments should be made using our online booking system.** Please refer to the parents' guide for booking appointments (on page 2 of this document) for the link to the booking system on our website. Alternatively this link can be found on the front page of our website, under the 'Useful tools for parents' section

**This meeting will take place via a secure video link which can be found by logging into the parents evening system where you made your appointment.** In order to make video calls you need to have, at a minimum, a device with a microphone and speaker and a compatible web browser.

iPhone/iPad: Safari Android: Chrome or Firefox Linux: Chrome or Firefox

Mac: Safari, Chrome or Firefox Windows: Chrome, Firefox or Microsoft Edge

Video meetings can be accessed via a smartphone with a front-facing camera, or a laptop/computer with a webcam. Should you have a headset (or earphones with a microphone), this will help to reduce echo.

Appointment slots are available to book online from **Monday 26 February 2024.**

If you experience any difficulties accessing our online booking system, please email [office@westfieldacademy.co.uk](mailto:office@westfieldacademy.co.uk)

We look forward to seeing you on either Tuesday 12 or Tuesday 19 March 2024.

Yours faithfully

torp

**Mr Mark Bromham Miss Emma Bishop Head of Year 9 Deputy Head of Year 9**

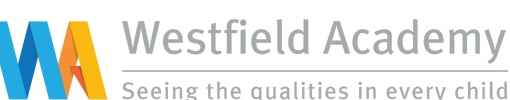

**Stihy Road Yeovil Somerset BA21 3EP** 

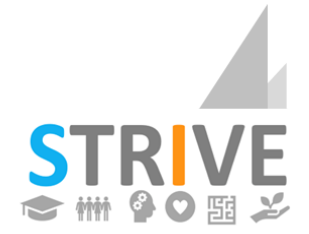

Tel: 01935 423747 Email: office@westfieldacademy.co.uk Website: www.westfieldacademy.co.uk

## **Parents' Guide for Booking Appointments**

## Browse to [https://westfieldacademy.parentseveningsystem.co.uk/](https://.westfieldacademy.parentseveningsystem.co.uk/)

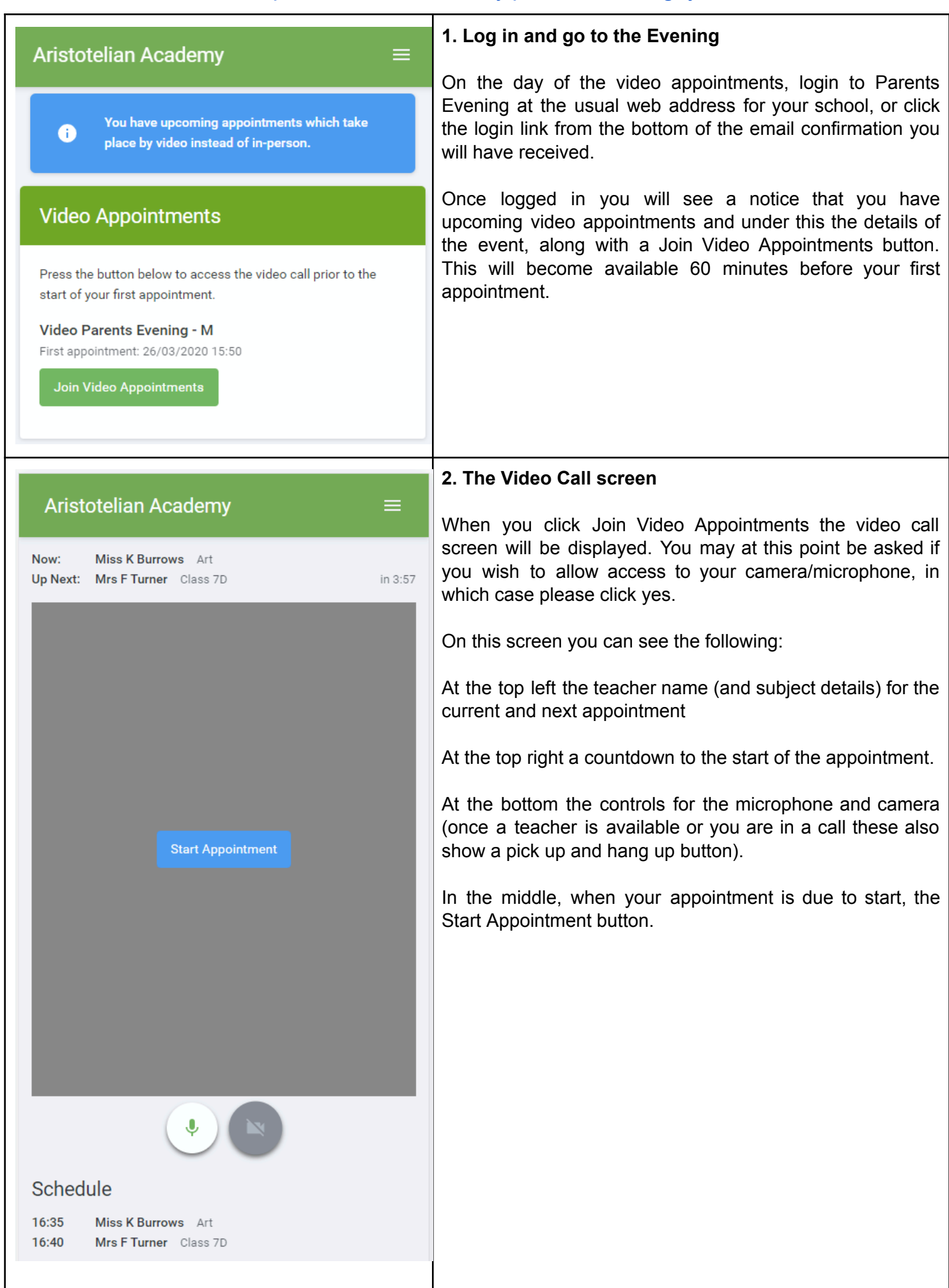

![](_page_2_Picture_0.jpeg)